# Ukeoppgaver i uke 4, INF2440 – v2017

# 1) **Shift, bitvis AND (&), bitvis inklusiv eller (| ), eksklusiv eller(^) mellom heltall (int, long, short, byte)**

På heltall i Java kan man utføre operasjoner på de enkelte bit et heltall består av (en *int* har 32 bit (nummereres fra venstre mot høyre: 31, 30,29..1,0); hvorav det første (øverste, venstre ) bit, dvs bit nr. 31 brukes til fortegn (1 = negativt tall, 0 = positivt tall). Det at det øverste bit nyttes til fortegn gjelder også long(da bit 63), short(bit 15) og byte (bit 7).

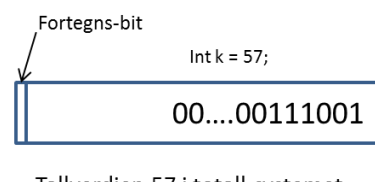

Tallverdien 57 i totall-systemet  $(57 = 32 + 16 + 8 + 1)$ 

De bitene et heltall består av, kan vi endre på med flere operatorer, som da endrer tallverdien. Du skal nå lage et program som har deklarert int *a* =57 og som tester de ulike operatorene.

- a) Skift operasjoner:
	- a. *a*<<j, skifter alle bit i *a* venstre-over j plasser (fyller på med 0-bit nedenfra).
		- i. Skriv en linje i programmet som skifter *a* 2 plasser venstre-over og som skriver ut 'gamle a*'* og resultatet med System.out.println().
	- b. *a*>>>k, skifter alle bit i *a* k plasser høyreover (fyller på med 0-bit i de k øverste bitene).
		- i. Skriv en linje i programmet som skifter (>>>) (-*a*) tre plasser høyreover og skriver ut resultatet sammen med 'gamle' (-*a*).
	- c. *a*>>k, skifter alle bit i *a* k plasser høyreover (fyller på med verdien av fortegns-bitet i de k øverste bit-ene i *a*)
		- i. Skriv en linje i programmet som dividerer *a* med 8 og som skriver ut 'gamle *a'* og resultatet.(Hint hvor mange bit må du skifte ned for å dele med 8)
- b) Logiske bit-operatorer (de to operandene må være av samme lengde eks. begge int).
	- a. *AND: a* & m , hvert bit i *a* blir sammenlignet med motsvarende bit i m, og hvis begge disse bit er == 1, blir dette bitet i resultatet = 1, 0 ellers.
		- i. Skriv en løkke i programmet som først AND-er *a* med 0..001, så med 0..000011 , så 0…000111 og skriver ut resultatet sammen med 'gamle' *a*.
	- b. Inklusiv OR: *a* | m, hvert bit i *a* blir sammenlignet med motsvarende bit i m, og hvis mist en av disse bit er == 1, blir dette bitet i resultatet = 1, 0 hvis begge == 0.
		- i. Skriv en løkke i programmet som først OR-er *a* med 0..001, så med 0..000011 , så 0…000111 Skriv ut resultatet sammen med 'gamle' *a*.
	- c. Eksklusiv eller, XOR: *a* ^ *b*, hvert bit i *a* blir sammenlignet med motsvarende bit i *b*, og hvis ett og bare ett av disse bit er == 1, blir dette bitet i resultatet = 1, 0 hvis begge eller ingen av bitene == 0 (tilsvarer addisjon uten mente).

i. Skriv en kode i programmet som først XOR-er *a (=57)* med et vikårlig tall b (f.eks 10236) og skriver ut resultatet sammen med 'gamle' *a*. Så tar du det 'rare' tallet rr du fikk ut av denne XOR operasjoner og XORer omigjen med b og skriv ut. Kommenter resultatet. Ta så rr og XOR med a(=57) – hvilket tall får du da?

XOR er meget brukt i kryptering – mellomresultatet er uforstålig, men du får fram opprinnelig resultat ved å ta XOR en gang til med samme nøkkel (her b= 10236).

## **2) Fortsettelse av oppgaven med matrisemultiplisering**

Denne uka skal vi også se på det å multiplisere to nxn matriser A og B sammen og regne ut resultatmatrisen C, altså C = AxB , først sekvensielt (koden for en rett fram implementasjon av den sekvensielle versjonen finner du nederst i tips) og så parallelliser dette. Denne gangen skal vi dele opp data på en annen måte for trådene enn i Uke3. Anta at du har n rader og n kolonner i matrisen din og k tråder på din maskin. I uke3 skulle hver tråd beregne n/k *kolonner* i C, nå i uke4 skal vi se hva som skjer når trådene skal beregne n/k *rader* i C (husk at den siste tråden må regne ut alle de siste radene hvis n ikke er delbar med k).

Resultatet av AxB er selv en nxn matrise C, og vi har at element c[i][j] i matrisen C er da definert som:

$$
c[i][j] = \sum_{k=0}^{n} a[i][k] * b[k][j]
$$

Vi multipliserer altså hvert element i rad i fra A parvis med hvert element fra kolonne j fra B og summerer de n multiplikasjonene for å få c[i][j] (se koden).

#### **Sekvensiell implementasjon – som i Uke3 – du kan bruke samme kode.**

a) Du skal før initiere matrisene A og B med tilfeldige double-tall fra klassen Random med metoden nextDouble(). Du får da et tilfeldig tall mellom 0,0 og 1.0. ( Hvis du først vil teste koden din, kan du initiere A og B med 1.0, og da vil alle elementene i C være n.)

Test kjøretiden for n=100, 500 og 1000 og lag en liten tabell om kjøretiden som funksjon av n. Forklar hvorfor kjøretiden 8-dobles når n dobles.

Her du ser på hvordan to-dimensjonale arrayer er lagret i Java:

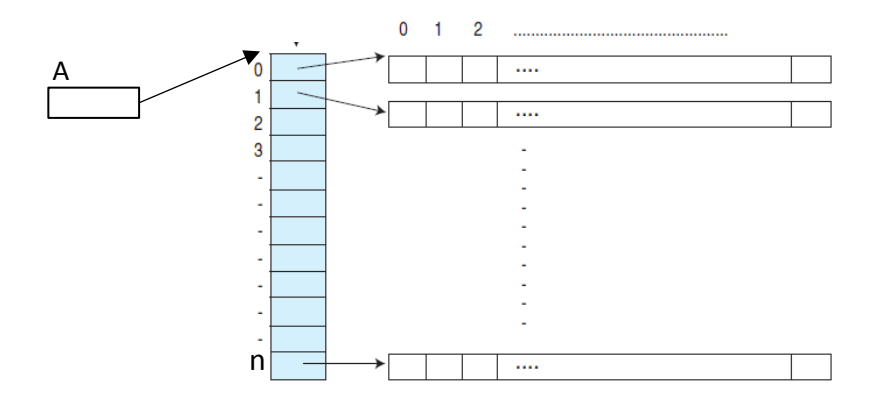

Da ser du at når vi beregner c[i][j], så leser vi fra A tall fra en rad som ligger etter hverandre i lageret (raskt), mens elementene fra B hentes fra hver sin rad, og vi hopper rundt i lageret mellom alle radene. Det er forventet at du vil få problemer med cache-ene, og meget langsommere lesing av Belementene. Du skal altså prøve ut en idé at du før du multipliserer sammen A og B, så bytter du om på elementene i B, slik at kolonnene i B ligger lagret radvis som rader (på matematisk kalles dette å transponere B). Dette oppnår du hvis du bytter alle elementer B[i][j] med B[j][i] for alle i <n og j<i ( grunnen til dette siste j < i er å unngå å bytte om hvert element to ganger og dermed ende opp med at B ikke er endret). Du skal altså nå forsøke å multiplisere AxB med først å transponere B. Kall den B', og da er :

$$
c[i][j] = \sum_{k=0}^{n} a[i][k] * b'[j][k]
$$

Du skal også etter å ha multiplisert slik, transponere B tilbake slik at du ikke 'ødelegger'(dvs. endrer) innholdet av B.

Ta også tider her (hvor tidene nå inkluderer først transponering av B og så multiplisering AxB' og se hvor mye får raskere tider enn rett fram multiplisering som definert i pkt a).

### **3) Parallell implementasjon – nå radvis**

Dette er ett av de problemene hvor parallellisering er meget lett, et av de pinlig parallelliserbare problemene. La bare tråd 0 beregne de n/k første *radene* i C, tråd 1 de neste n/k radene,,…, og den siste tråden tar alle de siste radene i C.

Siden dette ikke består i å skrive samtidig på felles variable, bare lese A og B (eller B') , trenger vi ikke noen synkronisering, bare en skikkelig avslutning av trådene – for eksempel med join().

Inkluder din parallelle løsning med den beste av løsningene ovenfor og parallelliser denne. Siden løsningen med transponering var raskest, er det tilsvarende enkelt å parallellisere transponeringen av B. Begrunn hvorfor en transponering tar mye kortere tid enn selve multipliseringen. Det holder derfor bare i begge tilfellene å ikke parallellisere transponeringen. Skriv en liten tabell over kjøretidene og speedup for din parallelle løsning og kommenter den. *Kommenter også ved å sammenligne resultatene fra Uke3 med disse resultatene:* Hva var best: Dele opp C radvis (uke4) eller kolonnevis(uke3)? Forklar forskjellene du fant.

**Tips** Koden for sekvensiell beregning av C = AxB:

double elem ;

for (int i=0;i < n;i++) { // for hver rad i C for (int j=0;j < n;j++) { // for hver kolonne i C elem =0.0; for (int k=0; $k < n; k++$ ){ elem += a[i][k]\*b[k][j]; }<br>\\\\frac{\sigma}} \\times c[i][j] = elem;<br>} // end i